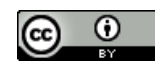

# Inserção da ACV no processo de projeto de edificações: avaliação de alternativas e ferramentas computacionais para a prática de mercado

# Insertion of LCA in the building's design process: evaluation of alternatives and computational tools for the market practice

# Inserción de ECV en el proceso de diseño del edificio: Evaluación de alternativas y herramientas computacionales para la práctica del mercado

CALDAS, Lucas Rosse<sup>1</sup> CARVALHO, Michele Tereza Marques² TOLEDO FILHO, Romildo Dias<sup>3</sup>

<sup>1</sup>Faculdade de Arquitetura e Urbanismo, Universidade Federal do Rio de Janeiro, Rio de Janeiro, Brasil. [lrc@coc.ufrj.br](mailto:lrc@coc.ufrj.br) ORCID ID: 0000-0002-3108-2833

<sup>2</sup> Programa de Pós-graduação em Estruturas e Construção Civil, Faculdade de Tecnologia, Universidade de Brasília, Brasília, Brasil. micheletereza@gmail.com ORCID ID: 0000-0001-7969-9341

<sup>3</sup> Programa de Engenharia Civil, Centro de Tecnologia, Universidade Federal do Rio de Janeiro, Rio de Janeiro, Brasil. toledo@coc.ufrj.br ORCID ID: 0000-0001-5867-4452

Recebido em 07/07/2020 Aceito em 28/08/2020

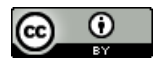

### **Resumo**

A Avaliação do Ciclo de Vida (ACV) tem sido muito difundida no meio acadêmico e em alguns setores industriais, inclusive na indústria da Arquitetura, Engenharia e Construção (AEC). Nessa ótica, ela pode ser vista como uma nova disciplina da prática projetual, mas ainda com necessidade de ser adaptada ao processo de projeto típico do mercado. Esta pesquisa teve o objetivo de traçar diretrizes para a difusão da ACV para a prática de mercado. Primeiramente, realizou-se uma pesquisa bibliográfica para a identificação de diferentes ferramentas computacionais e os processos realizados na literatura. Posteriormente, foi realizada avaliação dos custos das licenças com os fornecedores do mercado. Verificou-se que as fases iniciais projeto são as mais adequadas para a inserção da ACV no processo. Quando os custos são avaliados percebeu-se que o caminho mais viável tende a se dar com uso de ferramentas de forma integrada ao BIM, de preferência com o uso de *plugins*. A presente pesquisa traz como principal contribuição o fato de ser mais orientada à prática profissional na indústria da AEC, fortalecendo assim a maior difusão da ACV, e, consequentemente, uma melhor gestão dos impactos ambientais no ciclo de vida de edificações.

**Palavras-Chave:** Avaliação do Ciclo de Vida; Impactos Ambientais; BIM; Custos

#### **Abstract**

*Life Cycle Assessment (LCA) has been very widespread in academia and in some industrial sectors, including the Architecture, Engineering and Construction (AEC) industry. From this perspective, it can*  be seen as a new discipline of design practice, but still needs to be adapted to the typical design *process of the market. This research aimed to design guidelines for the dissemination of the LCA for market practice. First, a bibliographic research was carried out to identify different computational tools and the processes carried out in the literature. In order to assess license costs, a survey was conducted with market suppliers.* We found that the initial stages of the design process are the most suitable for the use of the LCA. *When the costs are assessed, we noticed that the most viable path tends to be with the use of tools integrated with BIM, preferably with the use of plugins. This research brings as its main contribution the fact that it is more professional oriented to the AEC industry. Therefore, our finds can help the diffusion of LCA, and, consequently enable a better management of environmental impacts in the life cycle of buildings.*

**Key-Words:** *Life Cycle Assessment; Environmental Impacts; BIM; Costs*

#### **Resumen**

*La Evaluación del Ciclo de Vida (ECV) ha estado muy extendida en el mundo académico y en algunos sectores industriales, incluida la industria de la Arquitectura, la Ingeniería y la Construcción (AIC). Desde esta perspectiva, puede verse como una nueva disciplina de la práctica del diseño, pero aún necesitada de adaptación al proceso de diseño típico del mercado. Esta investigación tuvo como objetivo esbozar las pautas para la difusión de ECV para la práctica del mercado. Primero, se realizó una búsqueda bibliográfica para identificar diferentes herramientas computacionales y los procesos realizados en la literatura. Para evaluar los costos de la licencia, se realizó una encuesta con proveedores del mercado. Se encontró que las etapas iniciales del proyecto son las más adecuadas para la inserción de ECV en el proceso. Cuando se evalúan los costos, se observó que la ruta más viable tiende a tener lugar con el uso de herramientas integradas con BIM, preferiblemente con el uso de plugins. Esta investigación trae como principal aporte el hecho de estar más orientada a la práctica profesional en la industria AIC, fortaleciendo así la mayor difusión del ACV y, en consecuencia, una mejor gestión de los impactos ambientales en el ciclo de vida de los edificios.*

**Palabras clave:** *Evaluación del Ciclo de Vida; impactos ambientales; BIM; costos* 

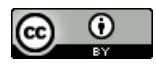

### 1. Introdução

A gestão do processo de projetos das edificações pode ser caracterizada pelas seguintes atividades: planejamento, organização, direção e controle. Ela se inicia no programa de necessidades, passando pela viabilidade técnica, concepção, projeto, execução e uso da edificação (FABRÍCIO, 2007).

Durante o processo de projeto existem diferentes fases, como anteprojeto, projeto legal, básico, executivo, *As Built*, entre outros, que possuem dados e informações diversas. A busca por um projeto de melhor desempenho ambiental deve ser realizada ainda na sua concepção (MOTTA; AGUILAR, 2009).

Para a avaliação do desempenho ambiental de edificações e suas partes a metodologia de Avaliação do Ciclo de Vida (ACV) tem sido a mais utilizada (CABEZA et al., 2014), inclusive para o contexto brasileiro (BORGES et al., 2017; MOURA et al., 2018). No entanto, grande parte desse uso se restringe ao ambiente acadêmico, com pouca aplicação na prática profissional. Uma ideia interessante que apareceu, de forma mais próxima ao mercado foi a publicação das Declarações Ambientais de Edificações (DAE), do inglês *Environmental Buildings Declarations* (EBD), publicadas pelo Athena Sustainable Materials Institute (ATHENA ...,2019). As DAEs são similares as Declarações Ambientais de Produtos (DAP), no entanto, aplicados para edificações. As DAPs são documentos que trazem informações dos potenciais impactos ambientais de um produto (por exemplo: cimento Portland, concreto, isolantes térmicos, etc.). São elaboradas com base na ACV, com o objetivo de levar informação aos consumidores e toda a sociedade, possibilitando uma tomada de decisão com base em critérios ambientais (DURÃO et al., 2020). As DAEs são basicamente a mesma coisa, sendo que os produtos avaliados são projetos de edificações. Nesse sentido, a ACV, ou um relatório/projeto de ACV começa a ser enxergado como mais um requisito ou disciplina da pratica projetual, como também é apontado por Caldas e Salgado (2017), e, portanto, necessita ser integrada na gestão do processo de projeto.

As DAE fornecem um relatório ambiental de um projeto normalmente já executado. Podem ser utilizadas para avaliar onde estão concentrados os *hotspots* de impactos ambientais. No entanto, diferente de outras indústrias e setores, a construção civil é marcada por projetos, em muitos dos casos, considerados exclusivos, com características próprias, o que dificulta a aplicação de uma mesma regra para projetos de tipologias diferentes. Alguns pesquisadores, como Pomponi e Moncaster (2016), têm buscado traçar *benchmarks* da pegada de carbono de projetos das edificações. Estes trabalhos demonstram que existe uma grande variação nos resultados, que se deve entre outros motivos, principalmente aqueles relacionados as especificidades da ACV (delimitação de escopo, tipo de inventário, métodos de avaliação de impacto do ciclo de vida, etc.) e a diferentes tipologias de projeto.

Tendo em vista que uma das principais aplicações da ACV é propor melhorias ambientais de um produto, processo ou serviço (ABNT NBR ISO 14040:2009), é mais interessante que ela seja realizada durante a etapa de desenvolvimento ou processo de produção. No entanto, para que esse desempenho seja medido, de forma quantitativa, é necessário que dados e informações básicas estejam disponíveis aos projetistas.

O processo de certificação de selos ambientais como o *Leadership in Energy and Environmental Design* (LEED), a Alta Qualidade Ambiental (AQUA-HQE) e etc pontuam pelo uso de algumas tecnologias consideradas mais ambientalmente sustentáveis (como uso de coberturas verdes, reaproveitamento de água da chuva, projeto de uma envoltória eficiente, etc). Estas que podem e devem ser consideradas na etapa de concepção do projeto (MOTTA; AGUILAR, 2009). No entanto, a ACV para ser realizada precisa de dados quantitativos mais detalhados.

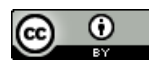

Nessa ótica, surge um paradoxo, pois quanto mais cedo o estudo de ACV for realizado, maior a chance de o projeto ter um melhor desempenho ambiental. Por outro lado, muitos dados e informações, só serão definidos em etapas mais detalhadas, por exemplo, no projeto básico e em muitas vezes em projetos executivos, tornando mais difícil a possibilidade de fazer alterações importantes, como tipo de sistema construtivo, estrutura, revestimentos, etc. Dessa forma surge o primeiro questionamento: Em qual fase de projeto a ACV deve ser realizada e quais as consequências dessa escolha para o desempenho ambiental da edificação?

Além disso, sabe-se que o processo de projeto de edificações não é simples, devido à grande quantidade de requisitos, profissionais envolvidos, necessidade de compatibilização, trocas de informações, entre outros. A indústria da Arquitetura, Engenharia e Construção (AEC) quando comparada a outras indústrias, tem características que a diferenciam de outros setores, entre elas o fato de o produto ter uma alta especificidade e ser de difícil padronização. O *Building Information Modeling* (BIM) tem sido apontado como uma forma de facilitar esse processo, inclusive o processo de projeto de ACV de edificações, com potencial de atuar em diferentes níveis e formas de integração (BUENO; FABRÍCIO, 2018; GOMES; BARROS, 2018). No entanto, existem ainda barreiras importantes como problemas de interoperabilidade entre os *softwares*, falta de adaptação das ferramentas ao contexto local, entre outros. Sem contar, que atualmente existem diversos tipos de ferramentas computacionais, essas que exigem diferentes capacidades profissionais, custos de licenças e organização do processo de projeto. Para isso, é importante identificar as capacidades das infraestruturas (como *hardwares*) já existentes na empresa que poderão ser adaptadas para a inclusão da ACV. Caso não seja possível, quais serão os custos adicionais para a atualização desses equipamentos para viabilizar a operação dos *softwares* necessários.

A partir do contexto apresentado, a presente pesquisa teve como objetivo traçar diretrizes para uma maior difusão da ACV para a prática de mercado. Para isso se buscou responder as seguintes perguntas de pesquisa: (1) Como a ACV pode ser inserida no processo de projeto de edificações, com base na prática de mercado? (2) Quais as principais ferramentas computacionais existentes no mercado, os profissionais necessários e formas de organização do processo de projeto? (3) Quais os custos envolvidos em termos das licenças das ferramentas computacionais disponíveis no mercado?

## 2. ACV no processo de projeto de edificações com foco nas ferramentas computacionais utilizadas

O primeiro passo é entender quais as etapas do projeto de edificação podem e devem ser contabilizadas no estudo de ACV. Aqui deve-se atentar para a diferenciação entre: (1) etapas do projeto de uma edificação (apresentadas na Figura 1) e (2) fases do processo do projeto (por exemplo: concepção, anteprojeto, projeto legal; projeto executivo, etc.). A norma europeia EN 15804 (CEN, 2012) que trata especificamente da ACV de produtos da construção civil divide as etapas (ou estágios) do ciclo de vida de uma edificação em módulos (Figura 1).

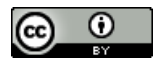

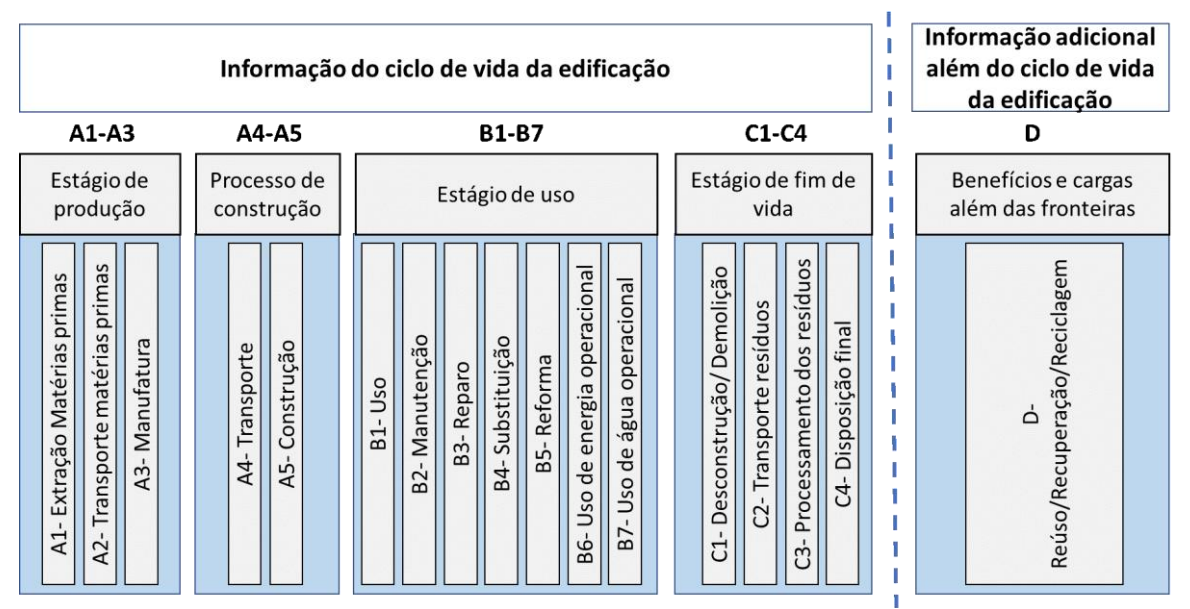

Figura 1: Principais etapas do ciclo de vida de uma edificação de acordo com a EN 15804 (CEN, 2012).

Fonte: Autores (2020) com base na EN 15804 (CEN, 2012).

De acordo com essa norma as etapas dos módulos A1-A3 são obrigatórias em qualquer avaliação, por meio da ACV, de produtos da construção civil. No entanto, como mostram muitas pesquisas (CABEZA et al., 2014) a etapa de uso de energia operacional tende a ser a mais impactante do ciclo de vida, isto é, caso seja avaliada uma edificação sem o uso de energias renováveis ou *Net Zero Energy Buildings* (NZEB). Por outro lado, quanto mais distante da produção e construção, maior é a incerteza das outras etapas, sendo, portanto, necessário em alguns casos, utilizar programas específicos de simulação termoenergética ou avaliação de diferentes cenários (HASIK et al., 2019). Nessa ótica, dependendo do objetivo da avaliação mais requisitos e complexidade pode ser exigida do projeto que empregue a ACV.

No mercado, existem diversas ferramentas computacionais de apoio para a realização da ACV, seja para fins genéricos, como o SimaPro, o GaBi, o OpenLCA, ou outras específicas para a indústria da AEC, como o Tally da Autodesk, One Click LCA, DesignBuilder (BUENO; FABRICIO, 2018). Sendo algumas mais abrangentes, capazes de realizar uma ACV mais completa (diferentes categorias de impactos ambientais e disponibilização de um banco de dados mais completo) ou normalmente capaz de quantificar alguns aspectos ambientais como o consumo de energia, água e emissões de  $CO<sub>2</sub>$ ou CO<sub>2</sub>-eq. As ferramentas de ACV relacionadas exclusivamente à indústria da AEC tendem a utilizar um modelo BIM.

Caldas e Salgado (2017) discutem como pode ser realizada a associação entre gestão da qualidade e inserção da ACV no processo de projeto de edificações. Muitas pesquisas nacionais têm focado no uso do BIM, como pode ser verificado em Barros e Silva (2016), Borges et al. (2017), Araújo e Sattler (2018), Crippa et al. (2018), Gomes e Barros (2018), Moura et al. (2018), Najjar et al. (2018) e Bueno e Fabricio (2018). Internacionalmente esse tema de pesquisa também tem recebido grande interesse, como pode ser visto nos estudos de Basbagill et al. (2013), Jalaei, e Jrade (2014), Peng (2016), Wiberg et al. (2014), Soust-Verdaguer et al. (2016), Röck et al. (2018), Holberg et al. (2020), Santos et al. (2020) e Soust-Verdaguer et al. (2020), entre outros. Como a maioria dessas pesquisas são estudos de casos foram avaliadas as ferramentas computacionais empregadas por estes

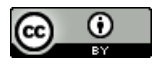

pesquisadores (Quadro 1), com o objetivo de verificar quais estão sendo mais utilizadas, sendo divididas em *softwares* e *plugins* (de arquitetura e ACV).

Quadro 1: Principais ferramentas computacionais utilizadas no processo de ACV de edificações com base na literatura pesquisada.

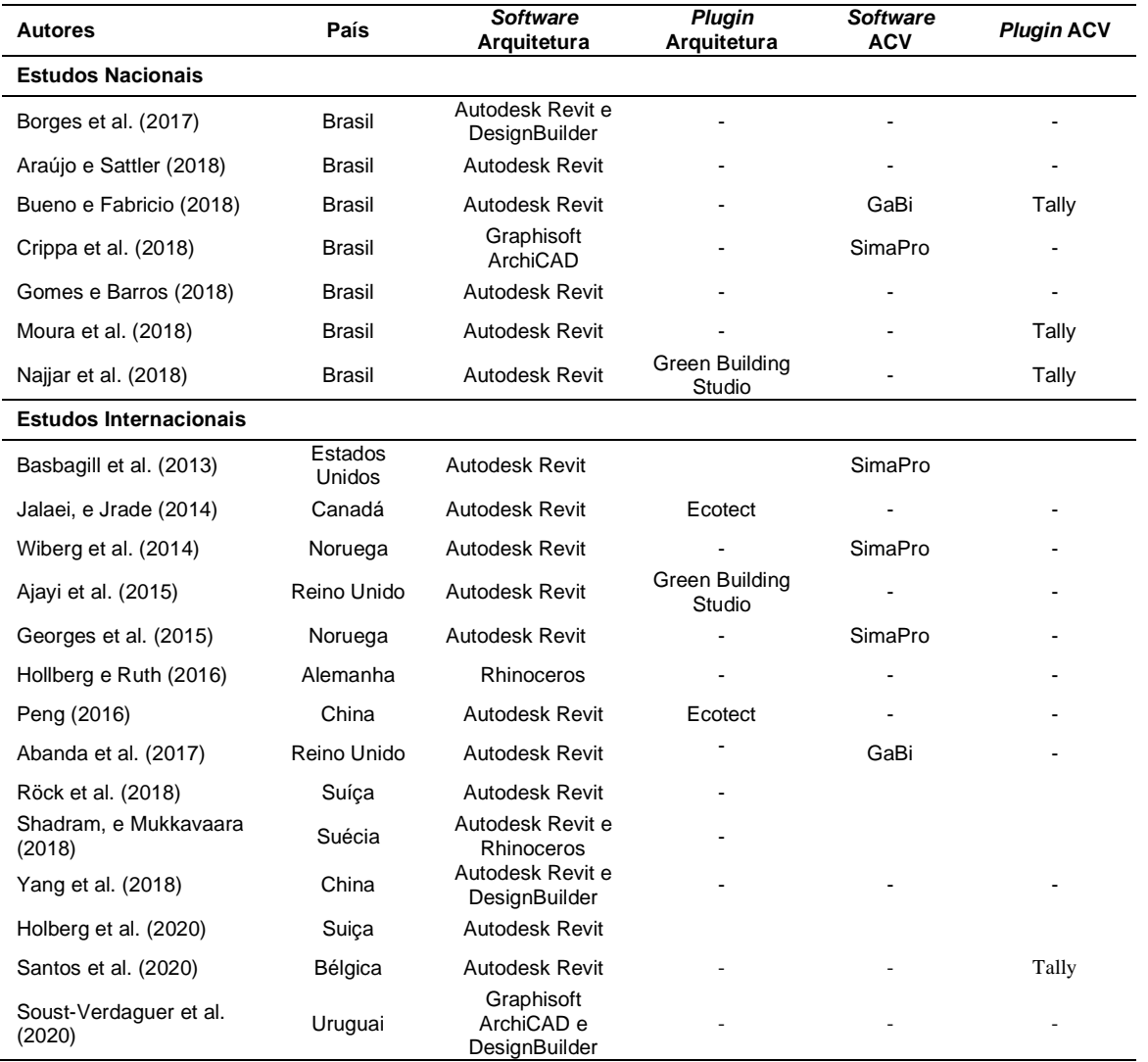

Fonte: Autores (2020).

Das ferramentas empregadas nos estudos avaliados o *software* de arquitetura Revit foi o mais utilizado. Alguns estudos empregaram o *software* DesignBuilder e *plugins* Green Building Studio e o antigo Ecotect para simulações termoenergéticas e emissões de carbono. Finalmente, alguns utilizaram *softwares* específicos de ACV como o SimaPro e GaBi ou um *plugin* específico, como o Tally.

Nos estudos avaliados sobre ACV e edificações percebeu-se que grande parte tem se debruçado na parte tecnológica da construção, por exemplo, comparando diferentes materiais, sistemas construtivos ou até mesmo edificações. Em relação ao processo de projeto o foco tem sido na associação entre BIM e ACV, no entanto, não foi encontrada nenhuma pesquisa com detalhamento nas principais etapas do processo de projeto de edificações, considerando o contexto brasileiro. Algumas pesquisas, como Borges et al. (2017) retratam problemas relacionados à interoperabilidade entre os *softwares* utilizados (Revit e DesignBuilder). A interoperabilidade pode ser definida como capacidade de

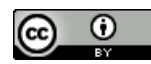

identificar e trocar dados necessários entre aplicativos, por exemplo entre diferentes *softwares*, mantendo a qualidade dos mesmos. A falta de interoperabilidade leva a retrabalhos e atrasa todo o processo BIM (ANDRADE; RUSCHEL, 2009; EASTMAN et al., 2014). Também não foram verificadas pesquisas que quantificaram quais os custos envolvidos quando diferentes ferramentas computacionais são utilizadas durante o processo de projeto para a realização da ACV. Nessa ótica, o presente estudo avança na fronteira do conhecimento por abordar essas particularidades, principalmente as ferramentas que podem ser utilizadas (*softwares* e *plugins*), que podem ser especialmente importantes para a difusão da ACV na prática de mercado dos profissionais ligados à indústria da AEC.

### 3. Método

Como a pesquisa teve o objetivo de traçar diretrizes para a difusão da ACV para a prática de mercado, o primeiro meio pensado para conduzi-la foi realizar pesquisa juntamente à escritórios de arquitetura, com o uso de questionários. No entanto, nessa etapa não foi encontrado nenhum escritório que fazia uso dessa metodologia em seu processo de projeto. A maioria das empresas pesquisadas sequer tinham conhecimento da metodologia de ACV. Nessa ótica, essa forma de pesquisa foi descartada, sendo optado pela pesquisa bibliográfica e avaliação dos custos de diferentes ferramentas computacionais que podem ser empregadas no processo de projeto.

#### 3.1. Pesquisa bibliográfica

Foi realizada pesquisa bibliográfica, com revisão da literatura, sendo consultados dissertações, teses, artigos publicados em anais e periódicos, nacionais e internacionais. Foram utilizadas as seguintes bases de buscas: Portal de Periódicos da CAPES (Coordenação de Aperfeiçoamento de Pessoal de Nível Superior), SciELO (*Scientific Electronic Library Online*), Science Direct e Google Acadêmico. Foram escolhidos trabalhos de acordo com a pertinência com o tema do presente estudo, entre os anos de 2010 e 2020.

Após a pesquisa bibliográfica, o primeiro passo foi definir as principais fases envolvidas em um processo de projeto típico da indústria da AEC, tendo em vista que na literatura científica e técnica existem diferentes classificações e organizações. Foram adotadas as seguintes fases, com base principalmente na NBR 13532 (ABNT, 1995): (1) Concepção, (2) Anteprojeto, (3) Projeto Legal, (4) Projeto Básico, (5) Projeto Executivo e (6) Projeto *As Built*. Optou-se por seguir majoritariamente essa norma técnica, por ser uma classificação bastante usual no mercado de construção. Outras fases anteriores como Programa de Necessidades não foram consideradas, tendo em vista a necessidade das informações mínimas para a realização da ACV.

Para a escolha dos programas computacionais avaliados para a associação da ACV e BIM foi realizada conforme a pesquisa bibliográfica, sendo considerados os programas mais utilizados nos estudos voltados para o contexto brasileiro, apresentados no Quadro 1. Foram adicionados a esse grupo programas computacionais livres, sendo eles o OpenStudio e EnergyPlus e OpenLCA.

#### 3.2. Avaliação dos custos das ferramentas computacionais utilizadas

Para a avaliação dos custos das diferentes ferramentas utilizadas nos processos foi realizada pesquisa de mercado, no ano de 2019, com os fornecedores dos principais *softwares* e *plugins* verificados na etapa de pesquisa bibliográfica. Como a maioria dos *softwares* são de origem internacional, com valores cotados em dólares ou em euros, foi considerado que U\$D1,00 equivale a R\$ 3,94 e € 1,00 a R\$ 4,38 (de acordo com as cotações quando a pesquisa foi realizada). Foram contabilizados os custos de aquisição e renovação de licença por ano. Alguns *softwares* tem a opção de licença perpétua e assim sem atualização. No entanto, para o presente estudo considerou a renovação anual, tendo em vista que muitas atualizações são importantes para a qualidade do projeto.

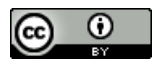

As ferramentas computacionais selecionadas, com base na pesquisa bibliográfica, foram classificadas em (1) Arquitetura; (2) Simulação termoenergética e (3) ACV. Optou-se somente por programas de projeto de edificações que trabalham no processo BIM por ser uma prática cada vez mais comum no setor. Os programas computacionais avaliados no presente estudo estão apresentados no Quadro 2.

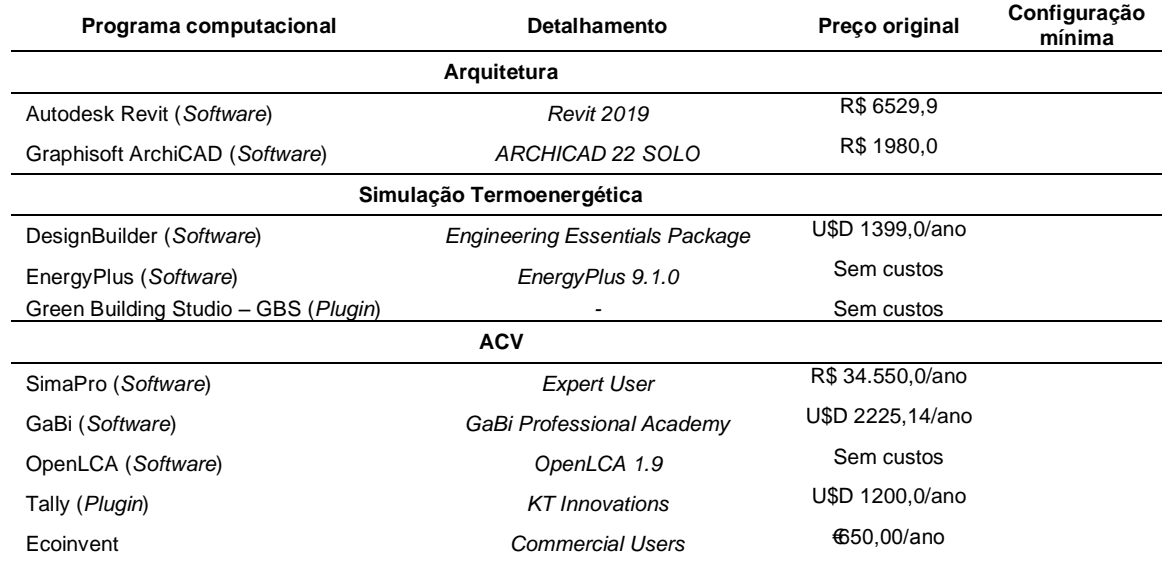

Quadro 2: Detalhamento dos custos dos programas computacionais avaliados no presente estudo.

Fonte: Autores (2020) com base na pesquisa com of fornecedores de *softwares* e *plugins.*

Uma análise importante que pode ter uma influência considerável nos custos finais é a atualização de equipamentos já existentes na empresa para atender a configuração mínima ideal exigida pelas desenvolvedoras dos *softwares* ou dos *plugins*. No entanto, essa avaliação não foi realizada, sendo, portanto, uma limitação do presente estudo. Por outro lado, foi pesquisado qual seria a configuração (requisitos do sistema) ideal necessária para o uso dos *softwares e plugins* avaliados, apresentados no Quadro 3 e eles foram discutidos qualitativamente na seção de Resultados e Discussão.

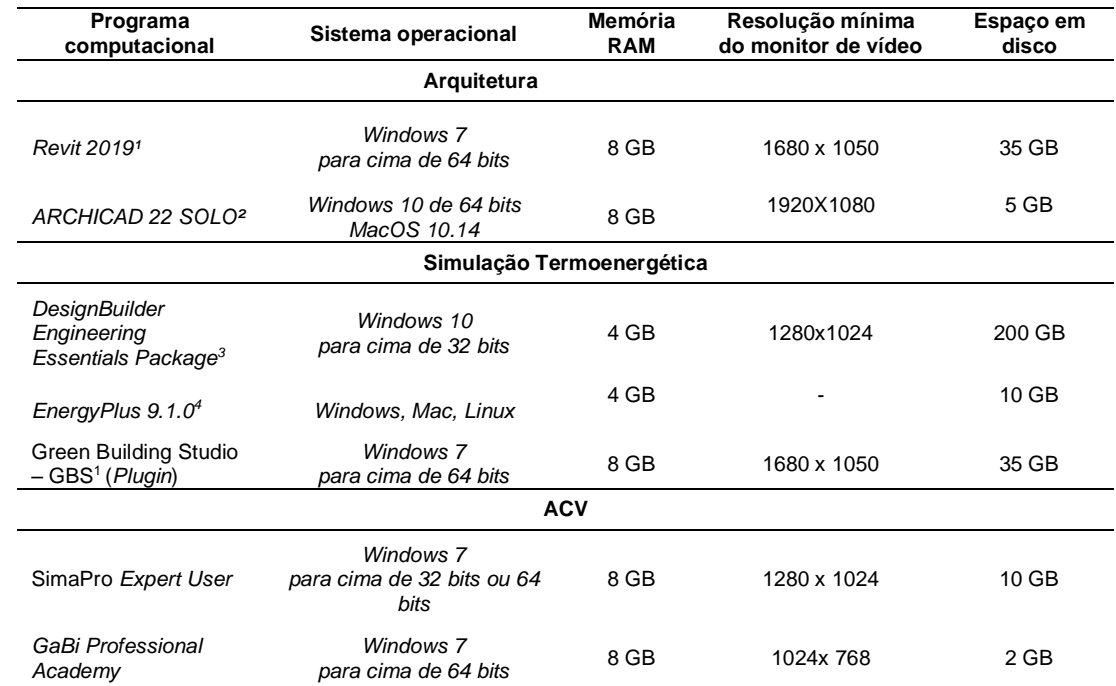

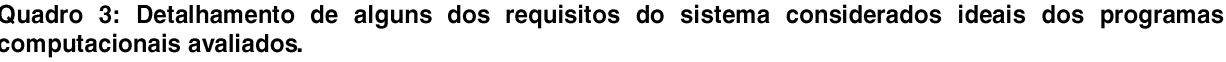

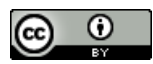

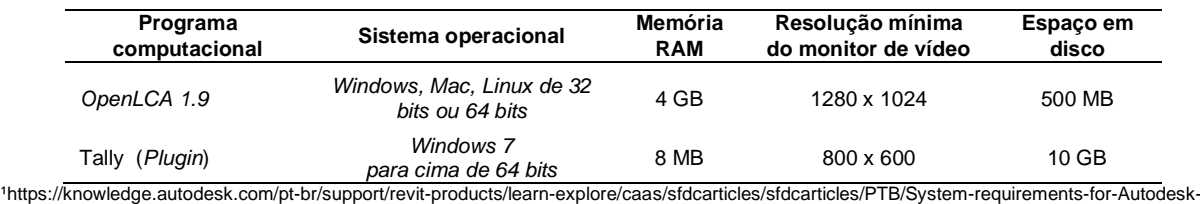

[Revit-2019-products.html](https://knowledge.autodesk.com/pt-br/support/revit-products/learn-explore/caas/sfdcarticles/sfdcarticles/PTB/System-requirements-for-Autodesk-Revit-2019-products.html)

[²https://graphisoft.com/br/recursos-e-suporte/requisitos-de-sistema](https://graphisoft.com/br/recursos-e-suporte/requisitos-de-sistema) 

3 <https://support.designbuilder.co.uk/index.php?/Knowledgebase/Article/View/25/0/hardware-requirements&Itemid=100>

4 [https://openstudio-docs.readthedocs.io/en/latest/system\\_requirements.html](https://openstudio-docs.readthedocs.io/en/latest/system_requirements.html)

5 [https://support.simapro.com/articles/Article/SimaPro-System-Requirements?r=0&ui-knowledge-aloha-components-aura-components-](https://support.simapro.com/articles/Article/SimaPro-System-Requirements?r=0&ui-knowledge-aloha-components-aura-components-knowledgeone.ArticleActions.handleEditPublished=1&q=system+requirements&l=en_US&fs=Search&pn=1)

[knowledgeone.ArticleActions.handleEditPublished=1&q=system+requirements&l=en\\_US&fs=Search&pn=1](https://support.simapro.com/articles/Article/SimaPro-System-Requirements?r=0&ui-knowledge-aloha-components-aura-components-knowledgeone.ArticleActions.handleEditPublished=1&q=system+requirements&l=en_US&fs=Search&pn=1)

6 <http://www.gabi-software.com/international/software/system-requirements/>

<sup>7</sup><http://www.openlca.org/software/technical-details/>

8 <https://help.tallysolutions.com/article/DeveloperReference/faq/2070.html>

Fonte: Autores.

## 4. Resultados e Discussão

Os resultados estão apresentados conforme os questionamentos levantados inicialmente e é realizada a discussão com base na literatura pesquisada.

#### 4.1. Como a ACV pode ser inserida no processo de projeto de edificações, com base na prática de mercado?

Para a realização da ACV é interessante que muitos dados de projeto estejam disponíveis, como especificações detalhadas, dimensões, consumo de material, perdas existentes, fornecedores, vida útil, etc. Nesse sentido, a ACV será mais fácil de ser realizada quanto mais detalhes de projeto existirem. Nessa ótica, o projeto executivo e outros projetos posteriores (ex. projetos de produção, projeto *As Built*, etc.) seriam os mais fáceis de serem utilizados para a realização da ACV. Dependendo do escopo do estudo, por exemplo, se a etapa de uso da edificação for considerada, é interessante que se tenha estudos de simulação termoenergética para prever o consumo de energia e emissões de CO<sub>2</sub> para climatização dos ambientes.

Por outro lado, quanto mais distante da etapa de concepção a ACV é realizada, menor será sua contribuição para uma maior sustentabilidade ambiental do projeto, pois muitos itens já estarão definidos e compatibilizados e dificilmente irão mudar para atender questões de sustentabilidade, a não ser se forem projetos com objetivo de atingirem selos ambientais, como LEED, AQUA-HQE, etc. Um dos pontos que tende a ser mais difícil de solucionar em qualquer projeto de edificação é o atendimento de forma otimizada e compatibilizada as necessidades (ou exigências) básicas de desempenho, entre elas: segurança, habitabilidade, sustentabilidade e estética (MANZIONE, 2013).

De forma similar ao que acontece nos processos de projetos com características e requisitos de sustentabilidade, como aqueles com objetivo de obter selos de certificação ambiental (SALGADO et al., 2012), a inserção da ACV, para a captação dos seus maiores benefícios deve se dar de forma sistêmica e iterativa, e não da forma linear, como muitas vezes é a prática do mercado.

A efetividade do emprego da ACV estará relacionada a dois fatores principais, sendo o primeiro qual fase do processo de projeto ela foi realizada (concepção, projeto, execução, etc.) e quais as ferramentas disponíveis para realizar a ACV. É preciso que existam informações básicas de projeto como pelo menos especificação dos materiais e sistemas construtivos e um quantitativo mínimo de materiais. Dito isso, as etapas de anteprojeto, projeto legal ou projeto básico seriam aquelas mais adequadas tanto do ponto de vista de restrições de modificação no projeto como aquelas com disponibilidade dos dados mínimos necessários disponíveis para a realização da ACV. O projeto legal seria mais adequado por atender às legislações locais, tais como código de obras e leis de uso e ocupação do solo. Para sanar o problema referente a alguns tipos de informações, como por exemplo

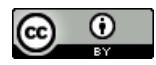

tipo de fornecedores, perdas no processo, podem ser realizados com base em estudos anteriores ou ser previstos diferentes cenários e análise de incertezas.

Em algumas cidades europeias, como Londres, já é solicitado como projeto ou documento para construção o relatório de impactos ambientais com base em ACV da edificação (GREATER..., 2019). Essa medida tende a ser ampliada para outros países e ajuda a reforçar a hipótese de que a etapa de projeto legal (ou etapa anterior) é a mais indicada para a realização da ACV.

Em uma empresa em que a inserção da ACV já esteja madura e documentada, ela pode ser realizada nas etapas de anteprojeto ou projeto legal com menor grau de incerteza, já que dados de empreendimentos anteriores podem servir de retroalimentação dos projetos atuais e futuros. A Figura 2 resume a discussão tratada até aqui, e foi realizada com base no estudo de Hollberg e Tschetwertak (2016), adaptado ao contexto brasileiro.

Figura 2: Avaliação para inserção da ACV nas etapas do processo de projeto de edificações.

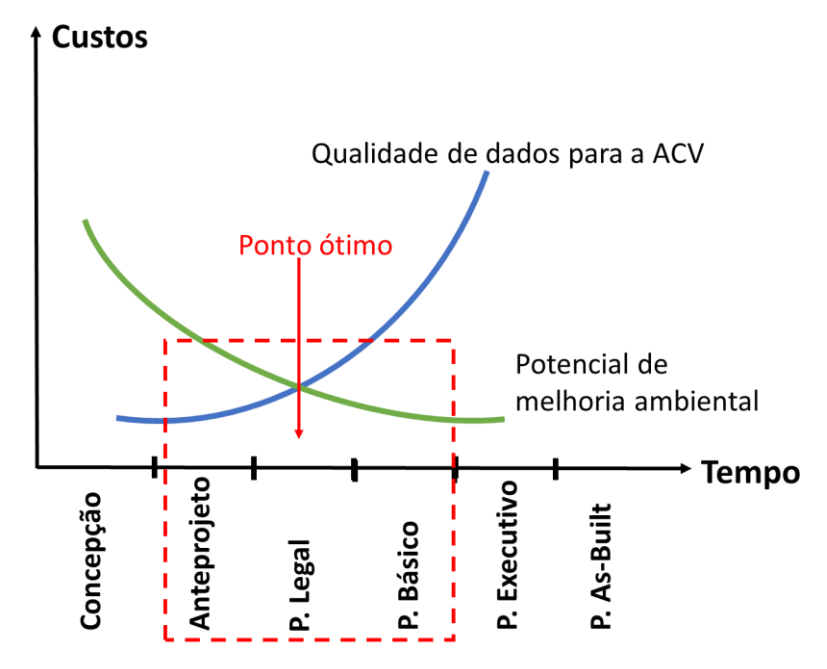

Fonte: Autores (2020) com base em Hollberg e Tschetwertak (2016).

Vale a pena ressaltar que para casos específicos, como produtos seriados, com elevado grau de padronização, como é o tipo dos projetos do programa "Minha casa, minha vida", a realização da ACV em etapas mais avançadas, por exemplo projeto executivo, ou até *As Built*, tende a ser mais bemsucedida, pois existirão maior quantidade de dados e esses estarão mais detalhados. A partir dos primeiros resultados da ACV é possível fazer simulações, para diferentes cenários, ex. mudança no tipo de revestimento, forros, telhas, etc. buscando melhorias ambientais, otimizadas com questões de custos (que normalmente é o critério que recebe maior atenção das empresas nesse tipo de projeto) e desempenho, que podem ser implementadas na nova sequência de edificações a serem construídas.

No Quadro 4 é apresentado um resumo dos principais benefícios e dificuldades encontradas para a realização da ACV nas diferentes fases do processo de projeto.

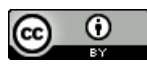

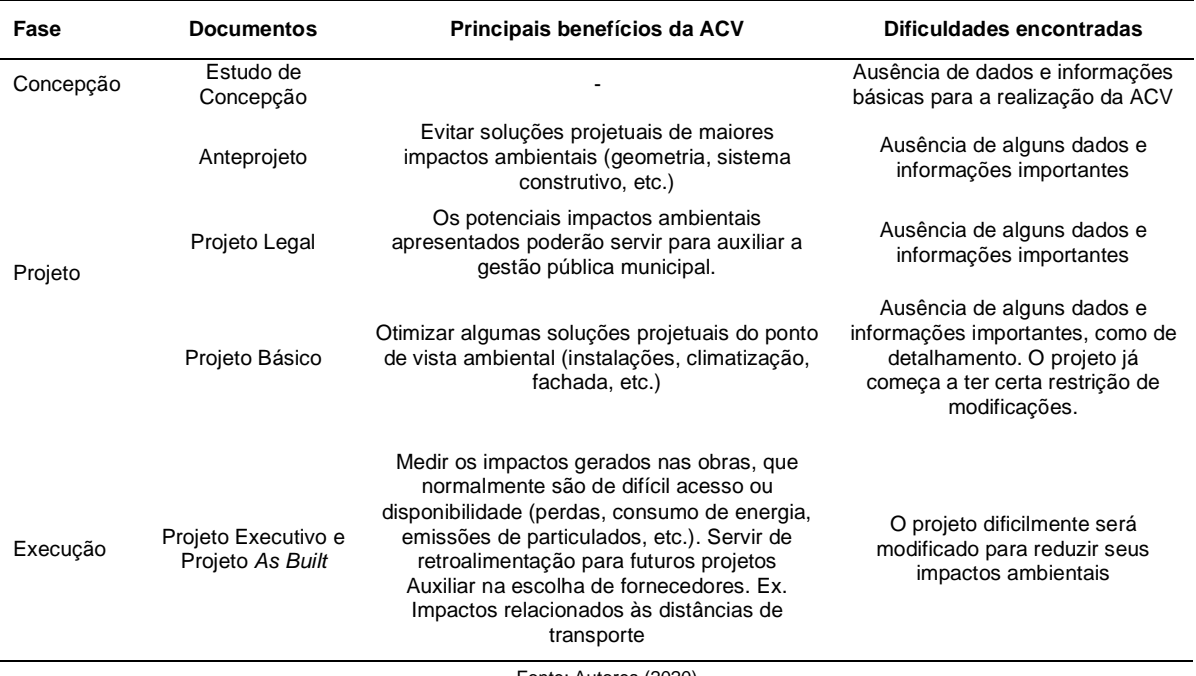

Quadro 4: Identificação dos benefícios e dificuldades encontradas no processo de projeto com a inserção da ACV.

Fonte: Autores (2020).

É importante ressaltar que a prática de mercado, principalmente em empresas de médio e grande porte, e com a maior difusão do BIM, está caminhando para processos de projeto mais colaborativos (MANZIONE, 2013). No entanto, é necessário um olhar específico e pesquisa mais aprofundada e dedicada a esse tópico, e, por isso não foi explorada neste artigo.

### 4.2. Quais as principais ferramentas existentes no mercado, os profissionais necessários e formas de pensar o processo de projeto?

A ACV pode ser realizada de diversas formas, desde a mais tradicional e simples, com o uso de planilhas eletrônicas, ou de forma mais elaboradas, com o uso de diferentes ferramentas computacionais de apoio, seja *softwares* específicos de ACV, como o SimaPro e GaBi, ou *plugins* de ACV incorporados em *softwares* de arquitetura, como o Tally (MOURA et al., 2018). Existem também *softwares* considerados intermediários entre conhecimentos de projeto de edificações e ACV, como o DesignBuilder (BORGES et al., 2017) e *plugins* como o Green Building Studio do Autodesk Revit. A seguir, no Quadro 5, são apresentados a relação dos programas computacionais avaliados relacionado a ACV, edificações e BIM.

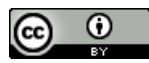

Quadro 5: Avaliação dos programas computacionais avaliados levando em conta a relação com a ACV, projeto de edificações e BIM.

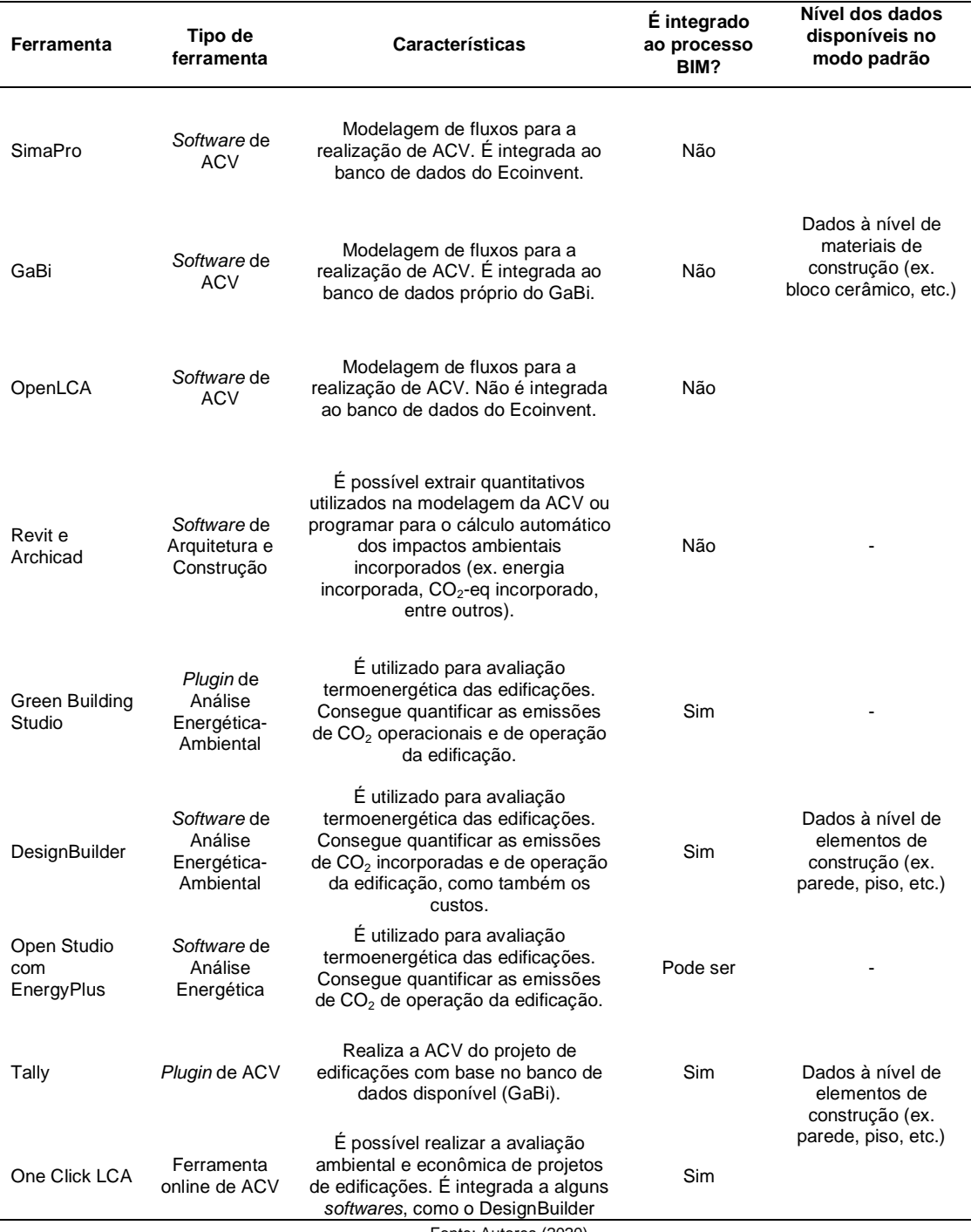

Fonte: Autores (2020).

Na Figura 4 é apresentado como seria o processo de projeto com e sem a integração ao BIM. No processo de projeto típico a ACV é realizada apenas após a fase de detalhamento. Enquanto que em um processo onde existe a integração e interoperabilidade entre o BIM e a ACV é possível que a ACV seja executada nas diversas fases, isto é, quando existem dados mínimos para a modelagem da mesma, como foi levantado anteriormente. No primeiro processo é possível saber apenas qual o desempenho ambiental do projeto da edificação. Por outro lado, no segundo modelo é possível melhorar esse desempenho ambiental, comparando diferentes soluções e estratégias, com potencial de resultar em um projeto de maior sustentabilidade ambiental.

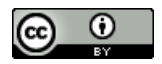

Figura 4: Comparação dos processos de projeto típico e com a ACV integrada ao BIM.

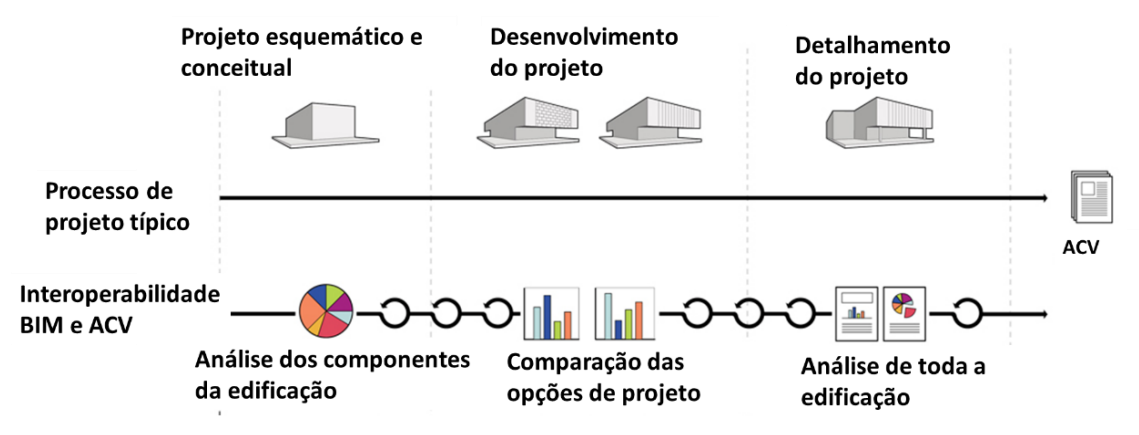

Fonte: Autores (2020) adaptado de Kieran Timberlake (2019).

Em relação aos profissionais do mercado, eles foram pensados em três principais: (1) especialista em arquitetura e modelagem; (2) especialista em arquitetura e conhecimentos básicos sobre ACV; e (3) especialista em ACV.

A partir dessa discussão foram organizados diferentes processos de projeto com exemplificação dos *softwares* e *plugins* mais utilizados nas pesquisas acadêmicas e disponíveis no mercado e com a inclusão dos profissionais necessários. Para a simplificação do entendimento dos processos apresentados foi considerado que o produto já está compatibilizado com as outras disciplinas e que o profissional especialista em projetos de Arquitetura também domina a avaliação do desempenho termoenergético.

Na Figura 5 são apresentadas diferentes opções de processos, sendo utilizados três *softwares*. O mais simples (processo "a") é quando toda a ACV é realizada no *software* de Arquitetura, com a inclusão do inventário de ACV no próprio *software*, que é possível ser realizado no Revit e ArchiCAD, e, normalmente são gerados dados do tipo energia incorporada e emissões de CO<sub>2</sub>-eq. Araújo e Sattler (2018) e Gomes e Barros (2018) realizaram um processo similar com o emprego do Revit. No processo "b" o *software* de arquitetura é utilizado somente para o extrativo de quantitativos que são utilizados como dado de entrada para o *software* de ACV. O processo "c" é bastante similar ao processo "b", com a inclusão da etapa de simulação termoenergética, com o uso de algum *software* específico. Para ambos os processos é possível obter uma maior diversidade de categorias de impacto ambiental, como por exemplo: acidificação, eutrofização, depleção da camada de ozônio, etc, que vai depender do objetivo da ACV e do método de Avaliação do Impacto do Ciclo de Vida (AICV<sup>1</sup>) considerado. Os últimos processos ("b e c") são mais trabalhosos pois além de envolver o emprego de mais *softwares* tem um menor nível de integração.

 $\overline{a}$ 

<sup>1</sup> A Avaliação do Impacto do Ciclo de Vida (AICV) pode ser definida como a etapa da ACV em que os dados de entrada e saída coletados são traduzidos em potenciais impactos ambientais, com o emprego de algum método específico (ABNT NBR ISO 14040, 2009).

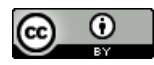

Figura 5: Processo considerando três *softwares* (Arquitetura, Simulação Termonergética e ACV).

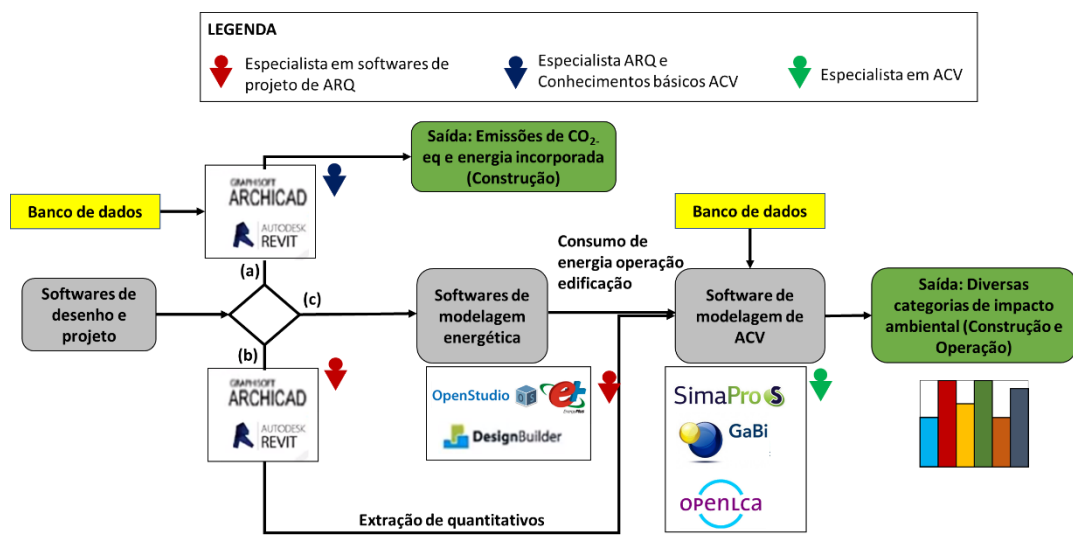

Fonte: Autores (2020).

Na Figura 6 apenas dois *softwares* são utilizados. No processo "a" o modelo do projeto da edificação é exportado para um software que faz modelagem termoenergética e emissões de CO<sub>2</sub>-eq integradas. O processo "b" passa pelas mesmas etapas descritas com a inclusão de um *plugin* específico com a possibilidade de avaliar outras categorias de impacto.

Figura 6: Processo considerando dois *softwares* (Arquitetura e Simulação Termoenergética) e um *plugin* (ACV).

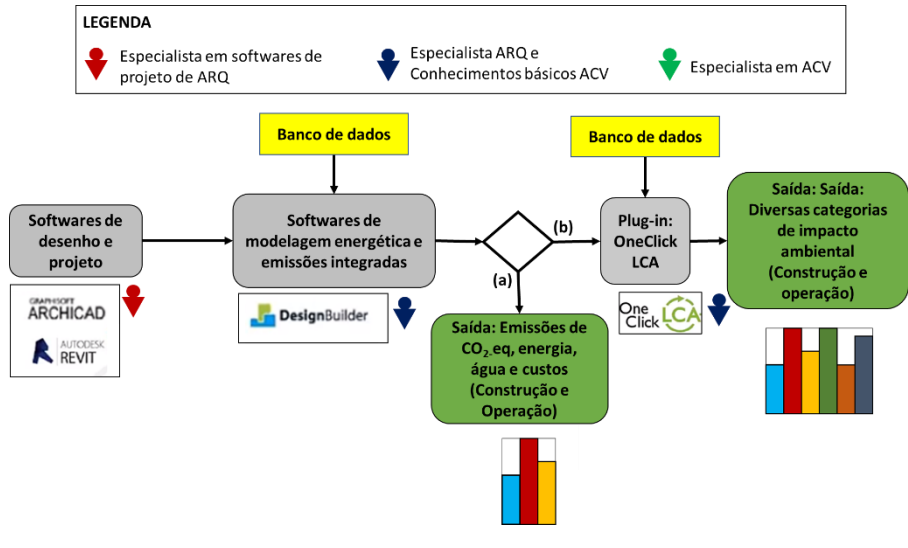

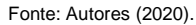

O processo "a" foi utilizado por Borges et al. (2017) que avaliaram as emissões de  $CO<sub>2</sub>$  de um projeto de edificação escolar, utilizando o Revit e DesignBuilder para a quantificação automática das emissões de CO2-eq, mostrando ser um processo relativamente simples, a não ser por alguns problemas de interoperabilidade entre os dois *softwares* (na época em que o estudo foi realizado). É importante ressaltar que a questão de problemas de interoperabilidade pode ser resolvida com as atualizações dos *softwares* e *plugins*. Não foi encontrado nenhum estudo que utilizou o processo "b", com a utilização da ferramenta "One-click LCA". Ele é indicado quando se tem interesse de avaliar outros impactos ambientais e outras etapas do ciclo de vida da edificação.

Na Figura 7 apenas um *software* é utilizado com a opção de diferentes opções de *plugins* que vai depender do objetivo da ACV. No processo "a" o *plugin* utilizado consegue realizar uma ACV

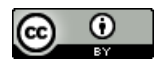

completa, com potencial de avaliar diversas categorias de impacto ambiental, enquanto no "b" apenas questões relacionadas ao consumo de energia, emissões de  $CO<sub>2</sub>$ eq e custos. É possível realizar o processo "b" e aproveitar alguns dados de saída, como o consumo de energia na operação da edificação, para serem utilizados como dados de entrada no *plugin* de ACV.

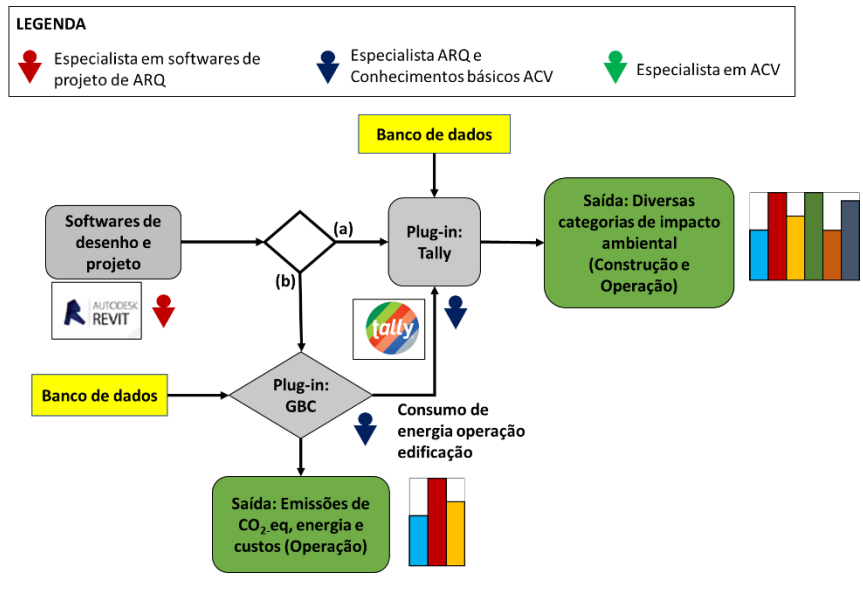

Figura 7: Processo considerando um *software* (Arquitetura) e dois *plugins* (Simulação Termoenergética e ACV).

O processo "b" pode ser visualizado no estudo de Najjar et al. (2018) que utilizaram o Revit com simulação termoenergética no GBC e ACV no Tally. Esses autores concluíram ser um processo com bom potencial para a avaliação termoenergética e impactos ambientais de projetos de edificações. Moura et al. (2018) e Santos et al. (2020) empregaram o processo "a" com o emprego do Revit em conjunto com o Tally, mas sem a simulação termoenergética.

Os processos de projeto apresentados podem servir de guia para profissionais e/ou empresas que pretendem empregar a ACV, ou parte dela, em suas rotinas de projeto. Normalmente, o uso de *plugins* em vez de outro *software* para realizar alguma função no projeto é mais simples, pois não enfrenta questões de interoperabilidade, que ainda é um dos itens a serem melhorados no processo BIM (BORGES et al., 2017), além dos custos dos *softwares* serem normalmente superiores ao de *plugins*. Nessa ótica, espera-se que o processo realizado em um único *software* com o apoio de *plugins* específicos de simulação termoenergética e ACV seja o mais rápido e simples e mais fácil de ser implementado na prática de mercado.

Para a realização da ACV de projetos de edificações é de se esperar que o profissional tenha conhecimentos básicos sobre o projeto em si, ou seja, da indústria da AEC e ao mesmo tempo este necessita ter conhecimentos básicos da metodologia de ACV.

Especificamente para o estágio B6 – Uso de energia, quando há interesse por avaliar o consumo de energia operacional devido a questões como climatização artificial e iluminação, muitas das vezes são realizadas simulações termoenergéticas, em *softwares* ou *plugins* específicos. Pensando no processo de projeto, normalmente, o(s) profissional (s) responsável(s) por esse tipo de simulação possui conhecimentos específicos do campo de simulação computacional termoenergético, o que pode resultar em um maior custo, seja por um profissional adicional ou licenças de *softwares* e/ou *plugins*. Portanto, esse caso específico deve ser tratado com a devida atenção. A avaliação dos outros estágios é realizada via informações do projeto (principalmente entre os módulos A1-A5), dependendo de qual etapa do ciclo de vida projeto a ACV é realizada (anteprojeto, projeto legal, básico ou executivo, etc.) e

Fonte: Autores (2020).

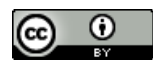

as etapas futuras como manutenção, reformas, fim de vida, e etc. são realizadas via estimativas (CABEZA et al., 2014). Nessa perspectiva, deve ficar claro no escopo da ACV qual os estágios do ciclo de vida serão considerados. De acordo com a EN 15804 (CEN, 2012) os módulos A1-A3 são obrigatórios, e, normalmente são aqueles onde os dados e informações são mais fáceis de serem adquiridos, mesmo nas fases iniciais do processo de projeto.

Observa-se que à medida que os *softwares* de Arquitetura em conjunto com os *plugins* de simulação termoenergética e ACV vão sendo utilizados (Figuras 6 e 7), diminui a necessidade de profissionais altamente especializados em ACV. Esse cenário tende a facilitar o processo de inserção da ACV na rotina de projeto de edificações. Isso era de se esperar, já que os próprios desenvolvedores das ferramentas de ACV para edificações vendem seu produto como uma forma de realizar a ACV de forma fácil, rápida e simples. No entanto, é muito importante que os profissionais responsáveis tenham conhecimentos mínimos de ACV para poder interpretar os resultados gerados no final do processo.

É importante ressaltar que o uso de ferramentas em que as informações de ACV já estejam disponíveis como opções de famílias, por exemplo, paredes externas, paredes internas, pisos, coberturas, etc, e não apenas no nível dos materiais de construção, é um item fundamental para o aumento da produtividade e facilidade do processo de projeto de edificações. Essa característica pode ser vista no DesignBuilder, Tally e One Click LCA. No entanto, uma limitação comum dessas ferramentas é a existência de um banco de dados restrito à realidade que foram criados, que dificilmente será adaptado a diferentes países, dada as especificidades tecnológicas de construção de cada local. Por outro lado, se espera que com a evolução do uso e difusão dessas ferramentas, o banco de dados possa ser gradativamente atualizado. É muito importante que essas ferramentas possibilitem a entrada de dados novos pelo profissional.

O banco de dados é um item crítico nos estudos de ACV, pois muitas das vezes não estão disponíveis dados que retratam o contexto (principalmente temporal, tecnológico e geográfico) onde o estudo foi realizado, e, portanto, podem levar a conclusões incorretas (MARTÍNEZ-ROCAMORA et al., 2016). Nessa ótica, é muito importante que o banco de dados esteja pelo menos adaptado à realidade do projeto de edificações (por exemplo, com modificação do tipo da matriz de energia elétrica e distâncias de transporte). *Softwares* e *plugins* normalmente já possuem bancos de dados integrados, sendo a maior parte deles voltados para a realidade onde a ferramenta foi criada. Dessa forma, dependendo da ferramenta a ser utilizada, os usuários necessitarão adaptar o banco de dados disponível.

O banco de dados do Ecoinvent em sua última versão (v. 3.6), lançada no final de 2019, teve uma grande atualização do banco de dados de materiais de construção para o contexto brasileiro (ECOINVENT, 2020). Sendo que esse banco de dados só está presente de forma direta no *software* SimaPro, que é um programa específico de ACV. Nos outros *softwares* e *plugins* avaliados no presente estudo é necessário atualizar o banco de dados disponível, o que será uma tarefa mais árdua na primeira vez que for realizada. Finalmente, além do Ecoinvent é possível alimentar o banco de dados com outras fontes, como aquelas provenientes da literatura, DAPs ou DAEs.

#### 4.3. Quais os custos envolvidos em termos das licenças das ferramentas computacionais disponíveis no mercado?

Na Figura 8 são apresentados os resultados relacionados aos custos das diferentes ferramentas computacionais empregadas.

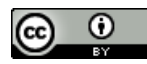

Figura 8: Avaliação dos custos de diferentes processos e programas computacionais. (A) Custos totais. (B) Participação relativa dos programas computacionais.

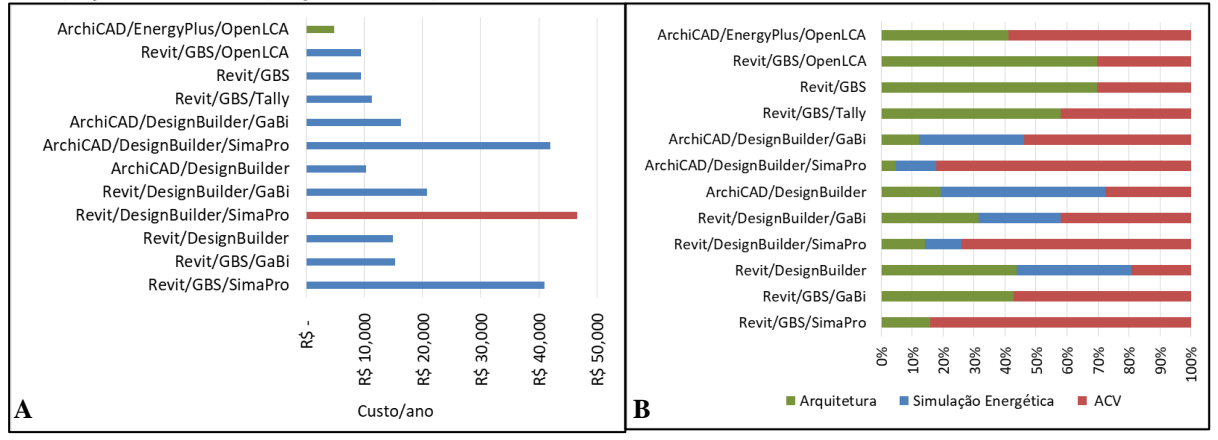

GBS – Green Building Studio.

Fonte: Autores (2020).

Dentre os custos das licenças anuais dos *softwares* e *plugins* pesquisados verificou-se que os *softwares* específicos de ACV, especialmente o SimaPro, foram os de maior valor. Os de menor valor foram com o uso de ambos *softwares* de simulação termoenergética e ACV livres. Os *softwares* de arquitetura variam sua participação, por exemplo o ArchiCAD é mais barato que o Revit, o que faz diminuir sua participação nos custos totais.

Vale aqui ressaltar que os *softwares* específicos de ACV aqui pesquisados podem ser aplicados para diversos outros tipos de produtos e tendem a possuir maior quantidade de opções de dados, métodos de avaliação, outras ferramentas, como análises estatísticas, etc., que dependendo do objetivo do projeto de edificações pode não ser necessário, e, portanto, não valem a pena ser utilizado. Dessa forma, pensando em um modelo de processo de projeto de edificações em um contexto de mercado, em que resultados mais robustos muitas vezes não serão necessários, dificilmente o uso de *softwares* comerciais específicos de ACV serão utilizados por profissionais ou empresas que trabalham especificamente para a indústria da AEC.

Sobre essa discussão é possível verificar no estudo de Bueno e Fabricio (2018) que a comparação entre uma ACV completa utilizando Gabi e outra ACV-BIM por meio de um *plugin* específico de ACV (Tally) resultaram em análises não consistentes. Os autores atribuem essa diferença devido as possíveis simplificações e atalhos necessários para o desenvolvimento uma ferramenta baseada em BIM a ser aplicada durante o processo de projeto, por qualquer projetista sem especialização em ACV. Nessa ótica, dependendo do tipo de produto a ser realizado será necessário a realização de uma ACV mais completa e detalhada. Para esse cenário, caso ainda seja necessário utilizar *softwares* específicos de simulação termoenergética e ACV, a alternativa pode se dar pelo uso de *softwares* livres, como é o caso do EnergyPlus e OpenLCA, respectivamente. Nesses casos, os custos do processo caem drasticamente, podendo ser até o processo mais viável. Por outro lado, *softwares* livres tendem a ter uma interface mais complexa e algumas funcionalidades podem não estar disponíveis. Para o caso do OpenLCA é ainda necessário ter algum banco de dados de ciclo de vida, como o Ecoinvent, que acarretará custos adicionais.

No Brasil já existe os Banco Nacional de Inventários do Ciclo de Vida (SICV Brasil) do Instituto Brasileiro de Informação em Ciência e Tecnologia (IBICT, 2019), de forma gratuita, no entanto, este banco de dados possui apenas alguns dos materiais utilizados na construção civil. No futuro, espera-se que mais dados estejam disponíveis no SICV Brasil, barateando e facilitando ainda mais todo o processo.

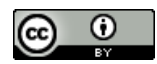

Os primeiros dois casos ArchiCAD/EnergyPlus/OpenLCA e Revit/GBS/OpenLCA teriam o mesmo custo caso o processo fosse realizado somente no *software* de Arquitetura com a inserção manual dos dados e banco de dados de ACV, como no estudo de Araújo e Sattler (2018) e Gomes e Barros (2018).

Na presente pesquisa não foi avaliada os custos dos profissionais envolvidos, que tendem a aumentar caso sejam necessários profissionais altamente especializados em ACV. No entanto, esses resultados reforçam a hipótese que o processo mais fácil e menos custoso de ser implementado no mercado da rotina de processo de projeto de edificações será por meio de ferramentas de ACV já integradas ao BIM associado a profissionais com conhecimentos básicos de ACV.

Dessa forma, uma alternativa é a existência de rotinas de processo de projeto bem definidas para diferentes tipos de projeto em que a ACV será realizada, que podem por exemplo, ser integradas a um Sistema de Gestão da Qualidade, como é apresentado por Caldas e Salgado (2017), em que as etapas, ferramentas, profissionais, requisitos e responsabilidades envolvidos devem estar bem caracterizados.

Em relação aos requisitos do sistema dos equipamentos necessários para a execução adequada dos *softwares* e *plugins* percebe-se que eles são semelhantes em termos de alguns requisitos como a Memória RAM, sendo os *softwares* de Arquitetura e ACV os com necessidade de maior espaço, de 8 GB. O *software* DesignBuilder chama atenção principalmente pela recomendação de ter um espaço no disco de pelo menos 200 GB. Essa análise mostra que os requisitos mais difíceis de serem atendidos em geral são os dos *softwares* de arquitetura, que já fazem parte das rotinas comuns dos escritórios de projeto, como Revit e ArchiCAD. Portanto, é possível observar que em termos desses requisitos, um processo que utiliza uma menor quantidade de *softwares,* apenas os de arquitetura (que já são normalmente utilizados) e o emprego de *plugins* tende a facilitar o processo e provavelmente terá menor custos de atualização dessa infraestrutura.

Finalmente, é preciso ressaltar as limitações da avaliação do preço dessas ferramentas, que como muitas são cotadas em dólares, euro ou outra moeda estrangeira pode haver uma variação significativa dependendo do valor e o momento da cotação. Adicionalmente, os custos que porventura viriam da atualização dos requisitos do sistema dos *hardwares* que também não foram quantificados.

## 5. Conclusões

Dentre as fases do processo de projeto consideradas, a realização da ACV nas fases de anteprojeto, projeto legal ou básico tendem a ser as mais efetivas para possibilitar modificações com metas de melhoria ambiental. Por outro lado, para melhoria da qualidade dos dados utilizados na ACV as fases de projetos executivos e *As Built* seriam as mais indicadas, pois já possuem informações mais consolidadas.

Foi verificado na literatura científica que o uso de *softwares* BIM para a realização da ACV na indústria da AEC tem se tornado cada vez mais comum e tende a facilitar o processo de projeto. Pela avaliação de diferentes processos e ferramentas foi possível verificar que a alternativa com a produção do projeto em um único *software* de arquitetura BIM com *plugins* específicos de simulação termoenergética e de ACV disponíveis, tende a ser a mais simples e de menor custo, quando os valores das licenças desses programas computacionais são contabilizados. No entanto, a qualidade do produto final da ACV pode ser comprometida.

O presente estudo traz uma importante contribuição para a maior difusão da ACV no processo de projeto de edificações por apresentar diferentes ferramentas computacionais e caminhos possíveis a serem seguidos nesse processo e estar mais alinhada com a prática de mercado. A originalidade do estudo está relacionada ao fato de trazer uma discussão mais voltada ao mercado da indústria da AEC.

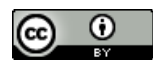

Para estudos futuros sugere-se a avaliação do emprego da ACV em processos de projeto colaborativos, a avaliação de outras ferramentas computacionais, como aquelas utilizadas em projetos paramétricos e a tentativa de realizar pesquisa e coleta de informações junto a escritórios de projeto do mercado.

### 6. Agradecimentos

Os autores gostariam de agradecer a bolsa de pesquisa de doutorado cedida pelo Conselho Nacional de Desenvolvimento (CNPq) e as valiosas sugestões do avaliador.

#### **7. Referências**

ABANDA, F.H.; OTI, A.H.; TAH, J.H.M. Integrating BIM and new rules of measurement for embodied energy and CO2assessment. **J. Build. Eng**. 12, 288e305, 2017.

AJAYI, S.O.; OYEDELE, L.O.; CERANIC, B.; GALLANAGH, M.; KADIRI, K.O. Life cycle environmental performance of material specification: a BIM-enhanced comparative assessment**. Int. J. Sustain. Build. Technol. Urban Dev**. 6, 14e24, 2015.

ANDRADE, M. L.; RUSCHEL, R. Interoperabilidade de Aplicativos BIM Usados em Arquitetura por Meio do Formato IFC. **Gestão & Tecnologia De Projetos**, 4(2), p.76-111, 2009.

ARAÚJO, M.; SATTLER. M. A. Contribuição do BIM no processo de quantificação de CO2 no projeto de edificações: estudo de caso com o *software* Autodesk Revit. **Cadernos de Arquitetura e Urbanismo Paranoá**, v. 22. p. 102-111, 2018.

ASSOCIAÇÃO BRASILEIRA DE NORMAS TÉCNICAS. **NBR 13532**: Elaboração de projetos de edificações - Arquitetura. Rio de Janeiro, 1995.

ASSOCIAÇÃO BRASILEIRA DE NORMAS TÉCNICAS. **NBR ISO 14040**: Gestão ambiental - Avaliação do ciclo de vida - Princípios e estrutura. Rio de Janeiro: ABNT, 2009.

ATHENA SUSTAINABLE MATERIALS INSTITUTE. **Site oficial**. Disponível em: <http://www.athenasmi.org/what-we-do/epd-and-ebd-services/> Acesso em: 27 jun. 2019.

BARROS, N. N; SILVA, V. G. Bim na avaliação do ciclo de vida de edificações: revisão da literatura e estudo comparativo. **PARC Pesquisa em Arquitetura e Construção, Campinas**, SP, v. 7, n. 2, p. 89- 101, jun. 2016.

BASBAGILL, J.; FLAGER, F.; LEPECH, M.; FISCHER, M. Application of life-cycle assessment to early stage building design for reduced embodied environmental impacts. **Build. Environ**. 60, 81e92, 2013.

BORGES, J. G.; CALDAS, L. R.; PAULSE, P. C.; HORA, K. E.; CARVALHO, M. T. M. (2017) Uso do BIM no processo de quantificação de emissões de CO2 no projeto de edificações: estudo de caso para o software DesignBuilder. **REEC - Revista Eletrônica de Engenharia Civil**, v. 14, n. 1, 2017.

BUENO, C.; FABRICIO, M.M. Comparative analysis between a complete LCA study and results from a BIMLCA plug-in. **Automation in Construction**, v. 90, p. 188–200, 2018.

CABEZA, L.; RINCÓN, F.; VILARIÑO, V.; PÉREZ, G.; CASTELL, A. Life cycle assessment (LCA) and life cycle energy analysis (LCEA) of buildings and the building sector: A review. **Renewable and Sustainable Energy Reviews**, v. 29, p. 394-416. 2014.

CALDAS, L.R.; SALGADO, M. Gestão da Qualidade aplicada ao Processo de Projeto de Avaliação do Ciclo De Vida (ACV) para Edificações. VI Congresso Brasileiro Sobre Gestão do Ciclo de Vida | SBQP. In: **Anais...**João Pessoa, 2017.

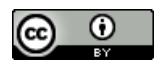

CRIPPA, J. et al. A BIM– LCA integration technique to embodied carbon estimation applied on wall systems in Brazil, **Built Environment Project and Asset Management**, Vol. 8 Issue: 5, pp.491- 503, <https://doi.org/10.1108/BEPAM-10-2017-0093>

DURÃO, V.; SILVESTRE, J. D.; MATEUS, R.; BRITO, J. Assessment and communication of the environmental performance of construction products in Europe: Comparison between PEF and EN 15804 compliant EPD schemes**. Res. Cons. Rec.** 156, 104703, 2020.

EASTMAN, C.; TEICHOLZ, P.; SACKS, R.; LISTON, K. **Manual de BIM Handbook: um guia de modelagem da informação da construção para arquitetos, engenheiros, gerentes, construtores e incorporadores**. Tradução de Cervantes Gonçalve Ayres Filho et al. Porto Alegre: Bookman, 2014.

ECOINVENT. **Site Oficial**. Disponível em: https://www.ecoinvent.org/. Acesso em: 20 Ago. 2020.

EUROPEAN COMMITTEE FOR STANDARDIZATION. **CEN EN 15804**: sustainability of construction works: environmental product declarations: core rules. 2012.

FABRÍCIO, M. (2007). O arquiteto e o coordenador de projetos. Pós. **Revista do Programa de Pós-Graduação em Arquitetura e Urbanismo da FAUUSP**, (22), 26-50. <https://doi.org/10.11606/issn.2317-2762.v0i22p26-50>

GEORGES, L.; HAASE, M.; HOULIHAN WIBERG, A.; KRISTJANSDOTTIR, T.; RISHOLT, B. Life cycle emissions analysis of two nZEB concepts. **Build. Res. Inf**. 43, 82e93., 2015.

GOMES, V.; BARROS, N. N. Contribuição da modelagem BIM para facilitar o processo de ACV de edificações completas. **Gestão e Tecnologia de Projetos**, São Carlos, v. 13, n. 2, p. 19-34, 2018. http://dx.doi.org/10.11606/gtp.v13i2.142139

GREATER LONDON AUTHORITY. **ADD2363 London Plan** – whole life-cycle carbon assessments. Disponível em: [<https://www.london.gov.uk/decisions/add2363-london-plan-whole-life-cycle-carbon](https://www.london.gov.uk/decisions/add2363-london-plan-whole-life-cycle-carbon-assessments)[assessments>](https://www.london.gov.uk/decisions/add2363-london-plan-whole-life-cycle-carbon-assessments) Acessível em: 01 out. 2019.

HASIK, V.; ORORBIA, M.; WARN, G. P.; BILEC, M. M. Whole building life cycle environmental impacts and costs: A sensitivity study of design and service decisions. **Building and Environment**, v. 163, p. 153-161, 2019.<https://doi.org/10.1016/j.buildenv.2019.106316>

HOLLBERG, A.; GENOVA, G.; HABERT, G. Evaluation of BIM-based LCA results for building design. **Automation in Construction**, v. 109. p. 102972, 2020.

HOLLBERG, A.; RUTH, J. LCA in architectural designda parametric approach. **Int. J. Life Cycle Assess**. 21, 943e960, 2016.

JALAEI, F.; JRADE, A. An automated BIM model to conceptually design, analyze, simulate, and assess sustainable building projects. **J. Constr. Eng**. 1e21., 2014.

KIERAN TIMBERLAKE. Site oficial. 2019. Disponível em: [<https://kierantimberlake.com/pages/view/95/tally/parent:4>](https://kierantimberlake.com/pages/view/95/tally/parent:4) Acesso em 26.04.2019.

MANZIONE, L. Proposição de uma estrutura conceitual de gestão do processo de projeto colaborativo com o uso do BIM. Tese. Doutorado em Engenharia, Escola Politécnica, Universidade de São Paulo, 2013.

MARTÍNEZ-ROCAMORA, A.; SOLÍS-GUZMÁN, J. MARRERO, M. LCA databases focused on construction materials: A review**. Ren. Sust. Ene. Rev.** 58, 565-573, 2016.

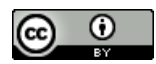

MOTTA, S. R. F.; AGUILAR, M. T. P. Sustentabilidade e processos de projetos de edificações. **Gestão e Tecnologia de Projetos**, São Carlos, Vol. 4, n° 1, Maio de 2009. http://dx.doi.org/10.11606/gtp.v13i2.142139

MOURA, L. V. O.; NASCIMENTO, M. L. M.; CALDAS, L.R. BIM E Avaliação do Ciclo de Vida (ACV) no Projeto de Edificações: Estudo de Caso para Plug-in Tally. VI Congresso Brasileiro Sobre Gestão do Ciclo de Vida | GCV2018. In: **Anais...**Organização: IBICT e ABCV, Cooperação: UFSCar Brasília, junho de 2018.

NAJJAR, M.; FIGUEIREDO, K.; PALUMBO, M.; HADDAD, A. Integration of BIM and LCA: Evaluating the environmental impacts of building materials at an early stage of designing a typical office building. **Journal of Building Engineering**. v. 14. p. 115-126.

PENG, C. Calculation of a building's life cycle carbon emissions based on Ecotect and building information modeling. **Journal of Cleaner Production**. v. 112. p. 453-465. 2016.

POMPONI, A., MONCASTER, A., 2016. Embodied carbon mitigation and reduction in the built environment. What does the evidence say?. **J. Env. Manag**. 181, 687-700.

RÖCK, M.; HOLLBERG, A.; HABERT, G.; PASSER, A. LCA and BIM: Visualization of environmental potentials in building construction at early design stages. **Building and Environment**, v. 140, p. 153- 161, 2018.

SALGADO, M. S.; CHATELET, A.; FERNANDEZ, P. Produção de edificações sustentáveis: desafios e alternativas. **Ambiente Construído**, Porto Alegre, v. 12, n. 4, p. 81-99, out./dez. 2012.

SANTOS, R.; COSTA, A. A.; SILVESTRE, J. D., VANDENBERGH, T.; PYL, L. BIM-based life cycle assessment and life cycle costing of an office building in Western Europe. **Building and Environment**. v. 169. p. 106568, 2020.

SHADRAM, F.; MUKKAVAARA, J. An integrated BIM-based framework for the optimization of the trade-off between embodied and operational energy. **Energy Build**. 158, 1189e1205, 2018.

SOUST-VERDAGUER, B.; LLATAS, C., MOYA, L. Comparative BIM-based Life Cycle Assessment of Uruguayan timber and concrete-masonry single-family houses in design stage, **Journal of Cleaner Production** (2020).

SOUST-VERDAGUER, B.; LLATAS, C.; GARCÍA-MARTÍNEZ, A. (2016) Critical review of bim-based LCA method to buildings. **Energy and Buildings**. v.136. p.110–120.

YANG, X.; HU, M.; WU, J.; ZHAO, B. 2018. Building-information-modeling enabled life cycle assessment, a case study on carbon footprint accounting for a residential building in China. **J. Clean. Prod**. 183, 729e743. 2018.